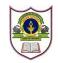

## INDIAN SCHOOL SOHAR FINAL EXAMINATION (2018 – 19) COMPUTER SCIENCE

CLASS: XI

DATE: 03/03/2019

MAX. MARKS: 70 DURATION: 3 HRS.

General Instructions:

- All the questions are compulsory.
- Answer the questions carefully after reading the questions and write the question numbers correctly.

| 1.  | Explain the main functions of an Operating system.                                                                                   | 2         |
|-----|----------------------------------------------------------------------------------------------------|-----------|
| 2.  | Differentiate between customized and general application software                                                                    | 2         |
| 3.  | Explain the process of booting up of a computer system.                                                                              | 2         |
| 4.  | Explain the following storage devices:                                                                                               | 2 x 1 = 2 |
|     | a. Magnetic tape                                                                                                    |           |
|     | b. The Cloud                                                                                                    |           |
| 5.  | Convert the following:                                                                                                    | 4 x 1 = 4 |
|     | a. $(111100001010)_2 = (?)_{16}$                                                                                                    |           |
|     | b. $(5470)_8 = (?)_2$                                                                                                    |           |
|     | c. $(2986)_{10} = (?)_2$                                                                                                    |           |
|     | d. $(BA95)_{16} = (?)_{10}$                                                                                                    |           |
| 6.  | Explain the following viruses: (a) Trojan horse (b) Macro virus                                                                      | 2         |
| 7.  | Differentiate between deadline and response ratio scheduling.                                                                        | 2         |
| 8.  | Explain multiprocessing OS. List the names of any two multiprocessing OS.                                                            | 2         |
| 9.  | Explain the use of comments and indentations in a program with appropriate example.                                                  | 2         |
| 10. | Draw the flowcharts for the following:                                                                                               | 2 x 2 = 4 |
|     | <ul><li>a. To print the reverse of a 5 digit number.</li><li>b. To find whether the 6 digit number is a palindrome or not.</li></ul> |           |
| 11. | Write the equivalent C++ expression for the following expressions:                                                                   | 3 x 1 = 3 |
| 11. | a. $x=-b+v(\overline{b^2-4ac})/2a$                                                                                                   | 3 × 1 - 3 |
|     | b. $-b + (ab)^2/(b)^{2y}$                                                                                                    |           |
|     |                                                                                                    |           |
|     | c. $\left[\frac{2x-5y}{4x+5y}\right]^{7/2}$                                                                                          |           |

12. Illustrate the use of #define in C++ to define a macro.

| 13. | a) weight is greater than or equal to 120 kgs or weight less than 120 kgs but greater than 90                                                                                                    | 5             |
|-----|----------------------------------------------------------------------------------------------------|---------------|
|     | <ul> <li>kgs.</li> <li>b) salary is more than Rs. 25000 and medical allowance is Rs. 5000 OR salary is more than Rs. 42000 and medical allowance is Rs. 7500.</li> <li>c) ch is a lowercase alphabet.</li> </ul>                                                                                                    |               |
| 14. | What is recursion? Support your answer with an appropriate example.                                                                                                    | 2             |
| 15. | Explain isalnum() function with syntax and appropriate example.                                                                                                    | 2             |
| 16. | Differentiate between entry controlled and exit controlled conditional structures with appropriate example.                                                                                                    | 2             |
| 17. | What is an array? Explain the disadvantages of using an array.                                                                                                    | 2             |
| 18. | Differentiate between call-by-value and call-by-reference using appropriate examples.                                                                                                    | 2             |
| 19. | Write a program to reverse an integer array having 10 elements. The program uses a function reverse() to reverse this array.                                                                                                    | 2             |
| 20. | Write a program to find sum of each row and each column of a 3x3 two dimensional array.                                                                                                    | 2             |
| 21. | . Write a C++ program that invokes a function satis() to find whether four integers a, b, c, d sent to satis() satisfy the equation $a^3 + b^3 + c^3 = d^3$ or not. The function returns 0 if the equation is satisfied otherwise returns -1.                                                                                                    |               |
| 22. | <ul> <li>Write a menu driven program by creating functions for each option:</li> <li>a. Factorial of a number (eg. 5! = 5 * 4 * 3 * 2 * 1, where 5 is given as input)</li> <li>b. Power of a number. (eg. 5<sup>2</sup>, where 5 and 2 both are given as input) (without using pow() function)</li> <li>c. Exit</li> <li>i. Creating a function for options a and b</li> <li>ii. Exiting the program when user has entered 'c' option</li> <li>iii. Using switch for the menu options</li> </ul> | = 4<br>1<br>1 |
| 23. | Write a program to add one string to another string without using string built – in function.                                                                                                    | 2             |
| 24. | Write a program using structure to generate train ticket for a customer based on the following conditions:<br>Customer name, source, destination, age, per ticket rate, ticket price, Discount amount, ticket                                                                                                    | 6             |
|     | amount Note: ticket price = no. of persons * per ticket rate discount amount = discount percentage * ticket price Ticket amount = ticket price – discount amount                                                                                                    |               |
|     | Conditions:                                                                                                    |               |
|     | <ul> <li>a) If age is above 60 years then 50% discount is given on the ticket rate</li> <li>b) If age is between 8 to 12 years then 35% discount is given on the ticket rate</li> <li>c) If age is below 8 years then 100% discount is given on the ticket rate</li> </ul>                                                                                                    |               |

3 x 1 = 3

13. Construct logical expressions to represent the following conditions:

c) If age is below 8 years then 100% discount is given on the ticket rate

25. Write the output of the following programs:

```
(i) void display (char s[], int size)
    {
       int x = 0, y = 0;
       while(s[x] != '\0')
       {
           y = 0;
           cout << " # ";
           while(y \le x)
           {
               cout << s[y] << " : ";
               y++;
           }
           cout << endl;
           x++;
       }
    }
    void main()
    {
       chart[5] = "LAND";
       display(t, 5);
    }
(ii) void main()
    {
         int n1 = 125, n2 = 80, n3;
         n3 = ++n1;
         n3 = ++n2 - ++n1 * 2;
         n2 = ++n3 - --n1;
         n2 = --n1 * 2.5 - --n3;
         cout << n1 << ", " << n2 << ", " << n3;
    }
(iii) struct Box
    {
         int l, b, h;
    };
    void dim(Box box)
    {
         box.l = ++box.b / box.h++;
         box.b = box.l * box.h;
         box.h = box.h++ + ++box.b - ++box.l;
         cout << box.l << " * " << box.b << " * " << box.h << endl;
    }
    void main()
    {
         Box b1 = {10, 15, 5}, b2, b3;
         ++b1.h;
```

```
dim(b1);
          b3 = b1;
         ++b3.l;
          b3.b++;
          dim(b3);
          b2 = b3;
          b2.h += 5;
          b2.l--;
         dim(b2);
    }
(iv) void main()
    {
          char input='F', alphabet = 'A';
          for(int i = 1; i <= (input-'A'+1); ++i)
          {
            for(int j = 1; j <= i; ++j)
            {
              cout << alphabet << " ";</pre>
            }
            ++alphabet;
            cout << endl;
          }
    }
```

```
-φ--
```